# **Frequently Asked Questions**

### **Generic Problems**

Search the CS-Tech wiki if you have a Computer problem. If something is missing and you think it should be included on the CS-Tech wiki, write to the CS-Tech team.

# **Tickets**

#### How to write a ticket

- Be as specific as possible, e.g. fullname of the application, exact error message, name of PC, etc
- Include all necessary information, e.g. computer room, date and time

## **Examples of bad tickets**

1. Please print the attached document on the plotter.

Problem: User did NOT specify the size of the poster.

# **Plotter**

#### **Plotter Infos**

Plotter Model:

HP Designjet 800ps Printer (42 in) (C7780C) Max width of Roll = 106 cm

Available Paper Types:

HP Coated Paper Q1441A Width 814mm x Length 45,7m 90 g/m<sup>2</sup> 26 lb.

HP Universal Instant-Dry Semi-gloss Photo Paper Q6580A

Last update: 2019/01/16 10:03

Width 914mm x Length 30,5m 190 g/m<sup>2</sup>

How to create a document for plotting:

• Choose Paper Type, e.g. Coated Paper

• Page format: Width 814mm

International Standard (ISO) Paper Sizes

#### Infos

Things to keep in mind when printing to the plotter:

• do embed \*all\* fonts in the PDF.

With latex this is done as follows:

```
latex poster
dvips poster
ps2pdf -dPDFSETTINGS=/printer -dCompatibilityLevel=1.4 poster.ps
```

From

https://wiki.inf.unibz.it/ - Engineering-Tech Wiki

Permanent link:

https://wiki.inf.unibz.it/doku.php?id=public:faq&rev=1284542088

Last update: 2019/01/16 10:03

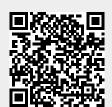

https://wiki.inf.unibz.it/ Printed on 2024/05/02 22:33